## **VISUAL SUMMARY**

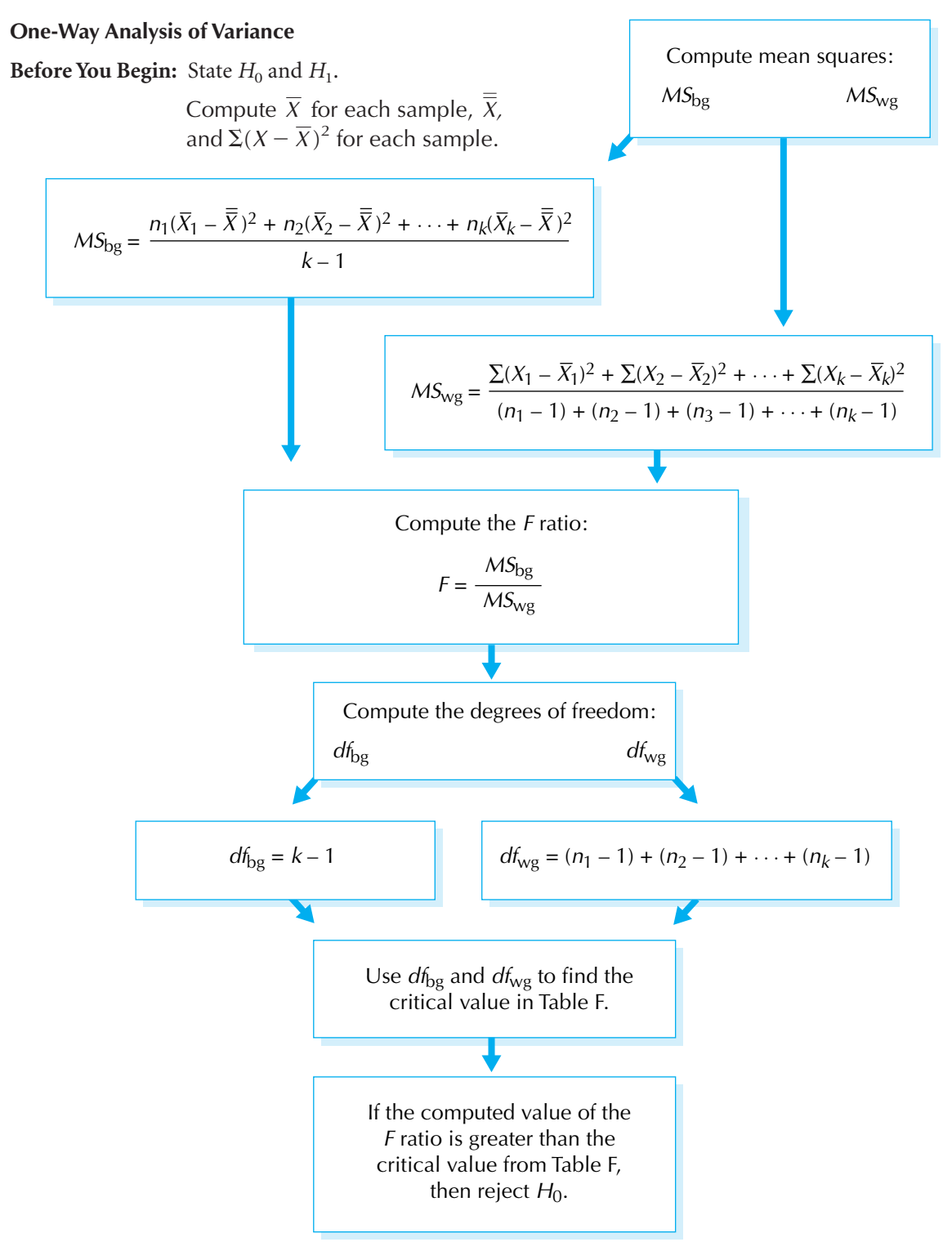